Laboratório ITS 13 (VISUM 4) - Simulação Macroscópica de Tráfego / Modelo de 4 Etapas: (1) Geração de Viagens

Neste roteiro de laboratório é introduzido o conceito do Modelo de Quatro Etapas, que é a estrutura seguida normalmente pelos simuladores macroscópicos de tráfego, dando foco à primeira etapa, a **Geração de Viagens**. O roteiro se atentou, em sua grande maioria, a explicar como é realizado tal processo e como se comporta a estruturação de dados da modelagem.

Como os roteiros de laboratórios se basearam no material da universidade alemã (\*), foi utilizado o estudo da mesma, realizado a partir de uma pesquisa de mobilidade na Alemanha em 2002. Os objetos obtidos dessa primeira etapa (dados de produção e atração de viagens) são utilizados nos roteiros seguintes.

Alguns conceitos importantes iniciais foram abordados, tais como: a definição de **passageiros de entrada e saída**, **grupos de demanda, activity chains, zonas, taxa de produção e atração** e alguns cálculos, tais como o **total de número de viagens**.

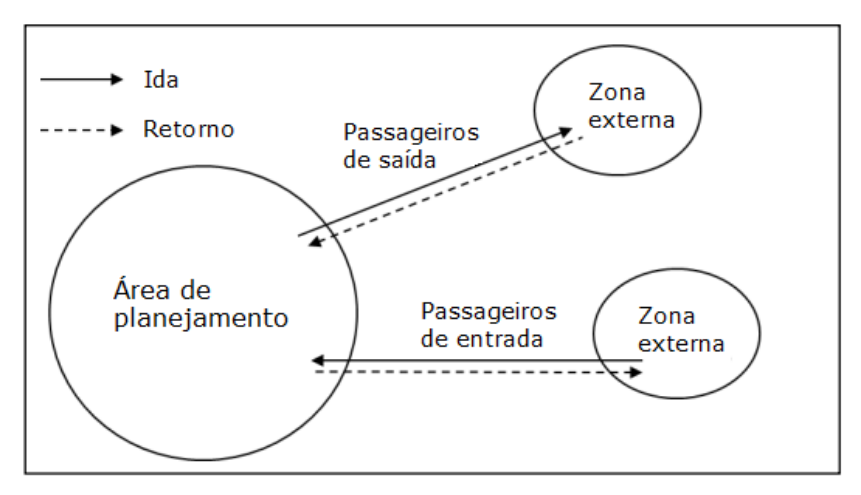

Exemplo de conceitos abordados no laboratório ITS 13 (VISUM 4).

(\*) RWTH Aachen University (Universidade Técnica da Renânia do Norte-Vestfália em Aachen)

Laboratório ITS 14 (VISUM 5) - Simulação Macroscópica de Tráfego / Modelo de 4 Etapas: (2) Distribuição de viagens

Dando continuidade ao roteiro de laboratório ITS 13, que abordava o início do procedimento do Método de Quatro Etapas, o roteiro de **Distribuição de Viagens** (a segunda etapa) foca na quantificação de viagens entre diferentes zonas, em determinado período, através de diferentes modos de transporte. Para tal, são calculadas as matrizes de parâmetros necessários para os cálculos e também introduzidos os conceitos de: **impedância, utilidade e função utilidade.** 

Laboratório ITS 15 (VISUM 6) - Simulação Macroscópica de Tráfego / Modelo de 4 Etapas: (3) Divisão Modal

O roteiro de laboratório ITS 15, que tem como tema a **Divisão Modal** (terceira etapa), tem como foco como as viagens serão realizadas em termos de modo de transporte, mostrando tais resultados em formatos de matrizes. A partir deste roteiro, os resultados já são, de certa forma, mais fáceis de visualizar.

Laboratório ITS 16 (VISUM 7) - Simulação Macroscópica de Tráfego / Modelo de 4 Etapas: (4) Alocação de viagens

Com todos os parâmetros e dados prontos, o roteiro de laboratório ITS 16 aborda a última etapa da modelagem de quatro etapas – a **Alocação de Viagens**- que irá, por fim, reunir todos os conceitos anteriormente apresentados e irá aplicá-los na rede, a fim de obter uma previsão e análise do fluxo. Alguns conceitos como: **métodos comuns de alocação de viagens** são abordados neste roteiro, assim como **curvas Capacity Restraint**. É possível ao final do roteiro de laboratório, então, visualizar facilmente os estudos realizados aplicados na rede.

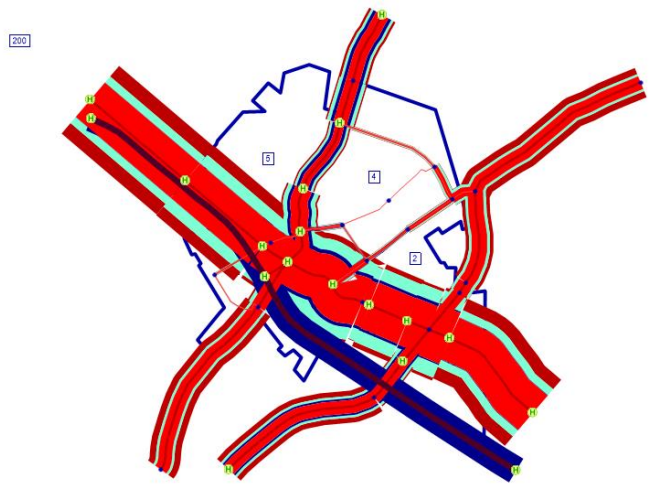

Imagem da rede após a alocação de viagens: análise de volume de transportes públicos, privados e outros atributos.

## Referências Bibliográficas

MUSSO, Bruno Oliveira; ALBERNAZ, Fábio Gripp Mangabeira; TONUS, Gabriela Therese Richert; BOUCHER, Léon-Henrique Checchia. **Elaboração de um modelo macroscópico de tráfego**. 2017. Trabalho de Formatura (Bacharelado em Engenharia civil) - Escola Politécnica, Universidade de São Paulo, São Paulo, 2017.

RWTH AACHEN UNIVERSITY. **Mobility Research and Transport Modelling**. 201-. Apresentação de slides.

RWTH AACHEN UNIVERSITY. **Introduction to VISUM 16**. Aachen, 2018.

OREGON STATE UNIVERSITY; PORTLAND STATE UNIVERSITY; UNIVERSITY OF IDAHO. **Trip Assignment Analysis**. [*S. l.*], [entre 2000 e 2003]. Disponível em:

https://www.webpages.uidaho.edu/niatt\_labmanual/chapters/traveldemandforec asting/theoryandconcepts/tripassignmentanalysis.htm. Acesso em: 15 jul. 2019.